# Министерство науки и высшего образования Российской Федерации Федеральное государственное бюджетное образовательное учреждение высшего образования «Смоленский государственный университет»

Кафедра информационных и образовательных технологий

«Утверждаю» Проректор по учебно-методической работе \_\_\_\_\_\_\_\_\_\_\_ Ю.А. Устименко «08» сентября 2021 г.

## **Рабочая программа дисциплины Б1.В.ДВ.02.01 САПР в строительстве**

Направление подготовки: **08.03.01 Строительство** Направленность (профиль): **Промышленное и гражданское строительство** Форма обучения: очная Курс  $-3$ Семестр – 6 Всего зачетных единиц – 2, часов - 72

Форма отчетности: зачет – 6 семестр

Программу разработал кандидат педагогических наук, доцент Самарина А.Е.

Одобрена на заседании кафедры «01» сентября 2021 г., протокол №1

Заведующий кафедрой Г.Е. Сенькина

Смоленск 2021

### **1. Место дисциплины в структуре ООП**

Данная дисциплина относится к части ОП, формируемой участниками образовательных отношений блока 1 (дисциплина по выбору).

Дисциплина является логическим продолжением дисциплин "Инженерная графика", "Информационные технологии в строительстве". Дисциплина играет важную роль в освоении методов проведении инженерных расчётов и исследований с применением современных программ автоматизированного проектирования, способствует формированию системотехнического подхода к процессам проектирования, управления строительством и эксплуатацией объектов с применением компьютерных технологий.

Полученные при изучении дисциплины знания будут использованы при изучении дисциплин: "Основы архитектуры и строительных конструкций", "Инженерные системы зданий и сооружений" и др.

| Компетенция                             | Индикаторы достижения                                |  |  |  |
|-----------------------------------------|------------------------------------------------------|--|--|--|
| ПК-1.<br>Способен<br>разрабатывать      | Знать: основные положения, нормативные               |  |  |  |
| документацию по подготовке строительной | регулирующие<br>строительную<br>акты,                |  |  |  |
| площадки к началу производства работ    | деятельность; основы<br>проектирования,              |  |  |  |
|                                         | конструктивные особенности несущих и                 |  |  |  |
|                                         | ограждающих конструкций, необходимые                 |  |  |  |
|                                         | технические расчеты, технологические                 |  |  |  |
|                                         | схемы; карты трудовых и технологических              |  |  |  |
|                                         | процессов на выполнение строительно-                 |  |  |  |
|                                         | монтажных работ; технические условия и               |  |  |  |
|                                         | материалы<br>другие нормативные<br>ПО                |  |  |  |
|                                         | разработке и оформлению технологической              |  |  |  |
|                                         | требования<br>документации; состав,<br>К             |  |  |  |
|                                         | оформлению, учету, хранению проектно-                |  |  |  |
|                                         | сметной документации и правила передачи              |  |  |  |
|                                         | проектно-сметной<br>документации;                    |  |  |  |
|                                         | конструктивные схемы<br>зданий<br>И                  |  |  |  |
|                                         | последовательность их возведения.                    |  |  |  |
|                                         | Уметь:<br>пользоваться<br>компьютером<br>$\mathbf c$ |  |  |  |
|                                         | специализированного<br>применением                   |  |  |  |
|                                         | программного обеспечения; осуществлять               |  |  |  |
|                                         | обработку информации в соответствии с                |  |  |  |
|                                         | действующими<br>нормативными                         |  |  |  |
|                                         | документами                                          |  |  |  |
|                                         | Владеть: навыками организации разработки             |  |  |  |
|                                         | производства работ<br>проекта<br>силами              |  |  |  |
|                                         | сотрудников<br>производственно-                      |  |  |  |
|                                         | отдела<br>технического<br>ИЛИ                        |  |  |  |
|                                         | специализированной организации; проверки             |  |  |  |
|                                         | документации<br>на<br>соответствие                   |  |  |  |
|                                         | предусмотренных проектом<br>физических               |  |  |  |
|                                         | объемов строительно-монтажных работ и                |  |  |  |
|                                         | спецификации материалов, комплектности               |  |  |  |
|                                         | пакета документов; составления графиков              |  |  |  |
|                                         | производства работ с<br>учетом<br>данных,            |  |  |  |
|                                         | предоставленных линейным персоналом;                 |  |  |  |
|                                         | составления<br>заявок<br>на<br>материалы<br>И        |  |  |  |
|                                         | оборудование;<br>строительные<br>выдачи на           |  |  |  |

**2. Планируемые результаты обучения по дисциплине.**

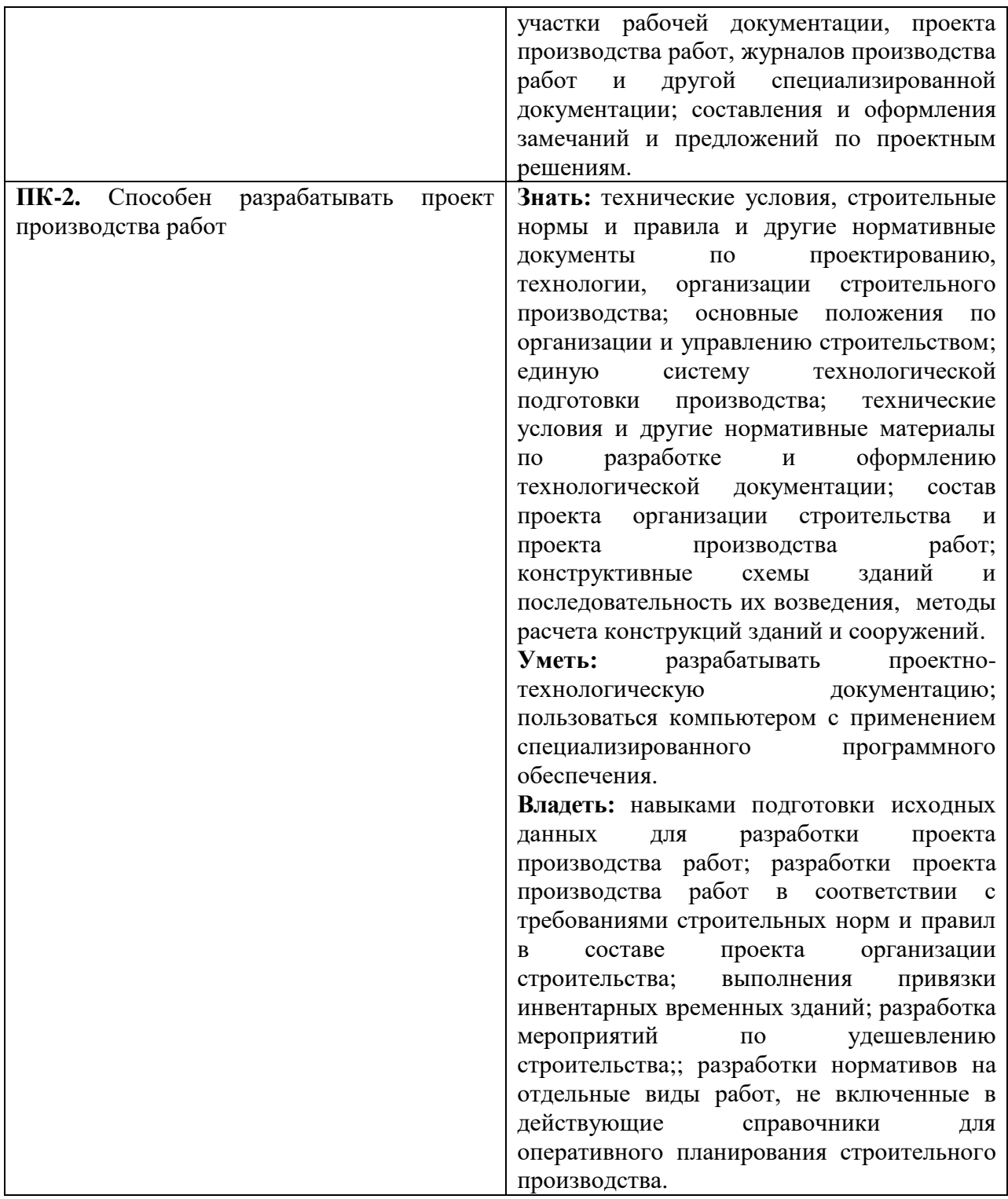

#### **3. Содержание дисциплины**

**1. Системы автоматизированного проектирования и их применение в строительстве.** BIM-технология. Обзор и возможности современных САПР. Требования к аппаратной части компьютера. Моделирование, текстуры, библиотеки. Форматы файлов, их переносимость.

**2. САПР ArchiCAD. Расширенные возможности.** Параметрические объекты. Возможности построения сложных крыш и каркасов. Мастер крыш. Навесная стена и ее возможности: облицовка, остекление, потолки. Создание и использование собственных текстур, материалов, штриховок и пр. Рельеф. Морф, создание и редактирование объектов. Визуализация. Создание фотореалистических изображений. Камеры, их параметры. Создание видеооблета. BIM-модель для визуализации проекта. Экспорт полной модели. Использование мобильного приложения для просмотра и навигации

**3. САПР Autodesk Revit**. Навигатор проекта. Конструктивные элементы, настройка параметров. Стены, перекрытия, крыши, окна, двери. Построение планов этажей, фасадов, разрезов, внутренних видов и т.д. Создание чертежей и смет.

Работа с семействами. Создание и использование собственных семейств. Редактор, параметрические семейства.

4. **Дополнительные САПР строителя**. Программы ЛИРА-САПР и пакет Сапфир 3D. Основы работы в редакторе САПФИР 3D/ Перенос проектов из Archicad, их обработка, создание документаци и расчеты.

| $N_2$     | Разделы и                   | Всего | Формы занятий |         |                   |
|-----------|-----------------------------|-------|---------------|---------|-------------------|
| $\Pi/\Pi$ | темы                        | часов | лекции        | лаб.    | ca <sub>M</sub> . |
|           |                             |       |               | занятия | работа            |
| 1.        | Системы автоматизированного |       |               |         |                   |
|           | проектирования<br>их<br>И   |       |               | 0       | $\mathfrak{D}$    |
|           | применение в строительстве. |       |               |         |                   |
| 2.        | САПР ArchiCAD. Расширенные  | 22    |               | 12      | 6                 |
|           | возможности                 |       |               |         |                   |
| 3.        | CAIIP Autodesk Revit.       | 32    | 8             | 16      | 8                 |
| 4.        | CATIP<br>Дополнительные     | 14    |               |         | 6                 |
|           | строителя.                  |       |               | 6       |                   |
|           | <b>ИТОГО</b>                | 72    | 16            | 34      | 22                |

**4. Тематический план**

## **5. Виды учебной деятельности**

## **Лекции**

**1. Системы автоматизированного проектирования и их применение в строительстве.** История компьютерных технологий в проектировании зданий. BIMтехнология. Обзор и возможности современных САПР. Требования к аппаратной части компьютера. Моделирование, текстуры, библиотеки. Форматы файлов, их переносимость.

**2. САПР ArchiCAD. Расширенные возможности.** Параметрические объекты. Возможности построения сложных крыш и каркасов. Мастер крыш. Навесная стена и ее возможности: облицовка, остекление, потолки. Создание и использование собственных текстур, материалов, штриховок и пр. Рельеф. Морф, создание и редактирование объектов.

**3. САПР ArchiCAD. Визуализация.** Создание фотореалистических изображений. Камеры, их параметры. Создание видеооблета. BIM-модель для визуализации проекта. Экспорт полной модели. Использование мобильного приложения для просмотра и навигации

**4. САПР Autodesk Revit**. Навигатор проекта. Конструктивные элементы, настройка параметров. Редактор элементов. Стены, перекрытия, окна, двери.

**5. САПР Autodesk Revit**. Создание многоэтажных зданий. Сложные крыши. Загрузка семейств. Настройка режимов отображения на планах и в 3D.

**6. САПР Autodesk Revit**. Построение планов этажей, фасадов, разрезов, внутренних видов и т.д. Создание чертежей и смет.

**7. САПР Autodesk Revit**. Работа с семействами. Создание и использование собственных семейств. Редактор, параметрические семейства.

**8. Дополнительные САПР строителя**. Программы ЛИРА-САПР и пакет Сапфир 3D. Основы работы в редакторе САПФИР 3D. Перенос проектов из Archicad, их обработка, создание документации и расчеты.

#### **Лабораторные занятия**

**1.** Расширенные возможности САПР ArchiCAD. Интерфейс, панели инструментов, навигатор. Параметрические объекты. Настройка режимов отображения 2В и 3D видов.

**2.** САПР ArchiCAD. Сложные виды крыш. Мастер крыш, создание стропильной системы. Сложные формы лестниц, настройка поручней.

**3.** САПР ArchiCAD. Навесные стены. Использование навесных стен для создания фасадов, облицовки и пр.

**4.** САПР ArchiCAD. Инструмент Морф и его использование для создания архитектурных элементов. Создание рельефа территории.

**5.** САПР ArchiCAD. Визуализация. Фотоизображения и фоны. Создание фотореалистических изображений.

**6.** САПР ArchiCAD. Камеры, их параметры. Создание видеооблета. BIM-модель для визуализации проекта. Экспорт полной модели. Использование мобильного приложения для просмотра и навигации

**7.** Основы работы в Autodesk Revit. Навигатор проекта. Конструктивные элементы, настройка параметров. Работа с сетками осей и уровнями.

**8.** Autodesk Revit. Стены, перекрытия, окна, двери, балки, колонны. Редактор элементов и приемы работы.

**9.** Autodesk Revit. Крыши, базовые параметры и их настройка. Редактор крыш, виды крыш и их построение.

**10.** Autodesk Revit. Лестницы и поручни, настройка. Помещения и зоны, их использование в документации.

**11.** Autodesk Revit. Документация проекта. Построение планов этажей, фасадов, разрезов, внутренних видов и т.д. Создание чертежей и смет.

**12.** Autodesk Revit. Создание проекта многоэтажного строения.

**13.** Autodesk Revit. Создание простого семейства. Приемы работы с семействами.

**14.** Autodesk Revit. Создание параметрического семейства. Параметры типа и экземпляра.

**15.** Сапфир 3D и ЛИРА-САПР. Дополнительные САПР для архитекторов, ландшафтного дизайна, дизайна интерьеров. Обзор возможностей.

**16.** Пакет Сапфир 3D. Состав и возможности. Интерфейс. Построение конструктивных элементов Возможности для проведения инженерных расчетов.

**17.** Пакет ЛИРА САПР. Перенос файлов из Archicad. Расчеты.

#### **Самостоятельная работа**

- 1. Технические средства обработки видео.
- 2. Экспорт чертежей из ArchiCAD в AutoCAD.
- 3. Дизайн помещений в ArchiCAD.
- 4. Создание собственных материалов в Archicad.
- 5. Использование калькуляции при составлении сметы.
- 6. Основы работы в САПР Renga.

#### **6. Критерии оценивания результатов освоения дисциплины (модуля)**

#### **6.1. Оценочные средства и критерии оценивания для текущей аттестации**

Текущий контроль проводится на лабораторных занятиях во время контактной работы с преподавателем в соответствии с расписанием занятий, а также во время самостоятельной работы обучающихся без присутствия преподавателя с последующей проверкой результатов преподавателем в системе СДО.

#### **Оценочные средства**

1. Создание проекта многоэтажного здания в программе Archicad. Критерии:

- a. Координационная сетка на 1 этаже;
- b. не менее 2х этажей и соответствующие перекрытия;
- c. окна и двери (входные и межкомнатные);
- d. сложная крыша на доме с использованием комбинирования и врезки двускатных крыш.

2. Создание проекта строения св Archicad использованием навесной стены для оформления вентилируемого фасада и облицовки плиткой. Критерии:

- a. вентилируемый фасад содержит облицовочные панели и каркас;
- b. на фасаде имеется входная дверь и несколько фрамуг;
- c. при создании фасада использовалось объединение панелей, настройка отдельны видов панелей.
- d. для облицоыки использованы плитки не менее 2х цветов;
- e. правильно выполнены зазоры между плитками, между плиткой и стеной;
- 3. Создание текстуры покрытия стен и пола в Archicad. Критерии
	- a. созданы не менее 2х текстур для стен и пола;
	- b. использованы реальные размеры образцов узоров покрытий;
	- c. покрытие стен и пола в комнате оформлены с помощью заданных текстур;
- 4. Создание малых архитектурных форм с помощью инструмента Морф в Archicad. Критерии:
	- a. созданы не менее 3х объектов;
	- b. корректное использование преобразований вращение, выдавливание, выпуклость.
- 5. Создание рельефа в проекте Archicad. Критерии:
	- a. создана поверхность земли вокруг строения произвольной формы.
	- b. 3D-сетка строится по точкам разной высоты: горка, овраг, неровная поверхность земли;
	- c. для оформления корректно использованы текстуры.
- 6. Создание визуализации проекта в Archicad. Критерии:
	- a. созданы не менее 3х фотоизображений с фоном;
	- b. вокруг строения размещены и настроены камеры (не менее 3);
	- c. создан видеооблет строения в по заданной орбите avi или mp4.
	- d. создана BIM-модель проекта для приложения BIMx для Archicad;
- 7. Создание проекта здания в Autodesk Revit. Критерии:
	- a. Настроить уровни (1, 2 этаж и крыша)
	- b. Размещены оси, расставлены заданные размеры;
	- c. Добавлены нужные конструктивные элементы: стены, перекрытия, окна, двери;
	- d. Построена крыша (многоскатная или двускатная);
	- e. Построена лестница с ограждением, выполнено техническое отверстие;
	- f. Созданы зоны и экспликация помещений;
	- g. Подготовлена документация проекта с использованием нужных видов в правильном масштабе
- 8. Создание крыш и лестниц сложной формы в Autodesk Revit по указанному перечню. Критерии:
	- a. созданы все требуемые виды крыш и лестниц;
	- b. правильно использованы инструменты создания крыш и лестниц с использованием разных способов построения;
	- c. стены корректно присоединены к крышам;.
- 9. Создание семейств в Autodesk Revit с помощью нескольких видов преобразований. Критерии:
	- a. созданы все необходимые семейства;
- b. корректно использованы преобразования (выдавливание, переход, вращение и пр.)
- c. созданы семейство без параметров, семейства с несколькими параметрами экземпляра и типа;
- d. созданные семейства сохранены и загружены в проект Revit в нескольких экземплярах.

### **Критерии оценивания выполнения практических заданий на лабораторных работах**

### 1. Нормы оценивания каждой лабораторной работы:

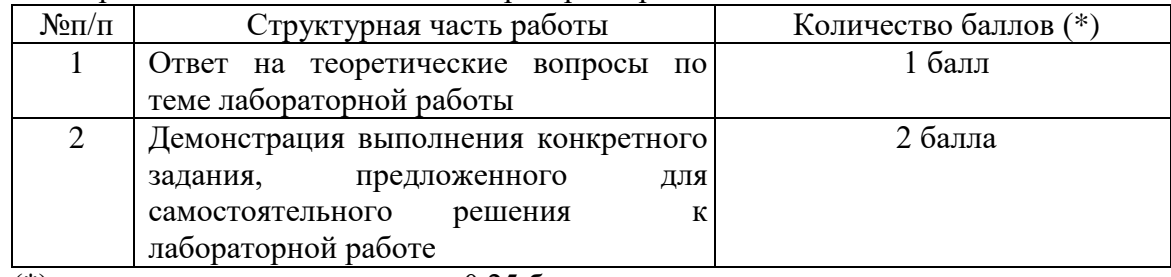

(\*) с возможностью градации до 0,25 балла.

2. Шкала оценивания. Оценка «зачтено» за лабораторную работу выставляется, если набрано не менее 2 баллов, в противном случае за работу выставляется «не зачтено».

# **6.2. Оценочные средства и критерии оценивания для промежуточной аттестации**

Зачет выставляется по итогам лабораторных занятий (текущей успеваемости), а также на основе представленных обучающимися материалов самостоятельной работы (отчетов, графических работ), предусмотренных рабочей программой дисциплины.

На зачет представляется портфолио выполненных практических работ.

Портфолио должно включать все работы, выполненные в течение семестра.

Для получения зачета студент должен: получить оценку «**зачтено**» за все практические задания, входящие в портфолио.

## **7. Перечень основной и дополнительной учебной литературы 7.1. Основная литература**

1. Инженерная 3D-компьютерная графика в 2 т. Том 1 : учебник и практикум для вузов / А. Л. Хейфец, А. Н. Логиновский, И. В. Буторина, В. Н. Васильева ; под редакцией А. Л. Хейфеца. — 3-е изд., перераб. и доп. — Москва : Издательство Юрайт, 2021. — 328 с. — (Высшее образование). — ISBN 978-5-534-02957-4. — Текст : электронный // Образовательная платформа Юрайт [сайт]. — URL: https://urait.ru/bcode/470887.

2. Инженерная 3D-компьютерная графика в 2 т. Том 2 : учебник и практикум для академического бакалавриата / А. Л. Хейфец, А. Н. Логиновский, И. В. Буторина, В. Н. Васильева ; под редакцией А. Л. Хейфеца. — 3-е изд., перераб. и доп. — Москва : Издательство Юрайт, 2019. — 279 с. — (Бакалавр. Академический курс). — ISBN 978-5- 534-02959-8. — Текст : электронный // Образовательная платформа Юрайт [сайт]. — URL: <https://urait.ru/bcode/436989> .

3. Хейфец, А. Л. Компьютерная графика для строителей : учебник для вузов / А. Л. Хейфец, В. Н. Васильева, И. В. Буторина ; под редакцией А. Л. Хейфеца. — 2-е изд., перераб. и доп. — Москва: Издательство Юрайт, 2021. — 258 с. — (Высшее образование). — ISBN 978-5-534-10969-6. — Текст : электронный // Образовательная платформа Юрайт [сайт]. — URL: [https://urait.ru/bcode/470272.](https://urait.ru/bcode/470272)

## **7.2. Дополнительная литература**

1. Технология BIM для архитекторов. Autodesk Revit Architecture 2010 [Электронный ресурс]: официальный учебный курс/ — Электрон. текстовые данные.— М.: ДМК Пресс, 2010.— 600 c.— Режим доступа: http://www.iprbookshop.ru/7987.— ЭБС «IPRbooks».

2. Ланцов А.Л. Компьютерное проектирование в архитектуре. Archicad 11 [Электронный ресурс]/ Ланцов А.Л.— Электрон. текстовые данные.— М.: ДМК Пресс, 2008.— 800 c.— Режим доступа: http://www.iprbookshop.ru/7888.— ЭБС «IPRbooks».

3. Талапов В.В. Основы BIM. Введение в информационное моделирование зданий [Электронный ресурс]/ Талапов В.В.— Электрон. текстовые данные.— М.: ДМК Пресс, 2011.— 392 c.— Режим доступа: http://www.iprbookshop.ru/8015.— ЭБС «IPRbooks».

# **7.3. Перечень ресурсов информационно-телекоммуникационной сети «Интернет»**

- 1. Единое окно доступа к информационным ресурсам [http://window.edu.ru](http://window.edu.ru/)
- 2. Федеральный центр информационно-образовательных ресурсов http://fcior.edu.ru/
- 3. Федеральный портал "Российское образование" <http://www.edu.ru/>
- 4. Электронная библиотека Elibrary. http://elibrary.ru/
- 5. Образовательное сообщество Autodesk https://www.autodesk.ru/education/home
- 6. Официальный сайт Renga https://rengabim.com/
- 7. Сайт программы Archicad http://www.graphisoft.ru/
- 8. Сайт образовательного сообщества Archicad https://myarchicad.com/

# **8. Материально-техническое обеспечение**

- 1. Компьютеры с доступом к сети Интернет;
- 2. Электронное сопровождение курса в дистанционной системе СмолГУ;

3. Доступ к Интернет-сервисам для поиска и обработки материалов, использования онлайн-сервисов и онлайн-курсов;

4. проектор, интерактивная доска.

## **9. Программное обеспечение**

- 1. Программа Archicad (учебная версия)
- 2. САПР Autodesk Revit (учебная версия)
- 3. Программа САПФИР-3D «Версия для изучения»
- 4. Программа Renga (учебная версия)
- 5. Пакет ЛИРА-САПР «Версия для изучения»

# ДОКУМЕНТ ПОДПИСАН ЭЛЕКТРОННОЙ ПОДПИСЬЮ

Сертификат: 03B6A3C600B7ADA9B742A1E041DE7D81B0 Владелец: Артеменков Михаил Николаевич Действителен: с 04.10.2021 до 07.10.2022